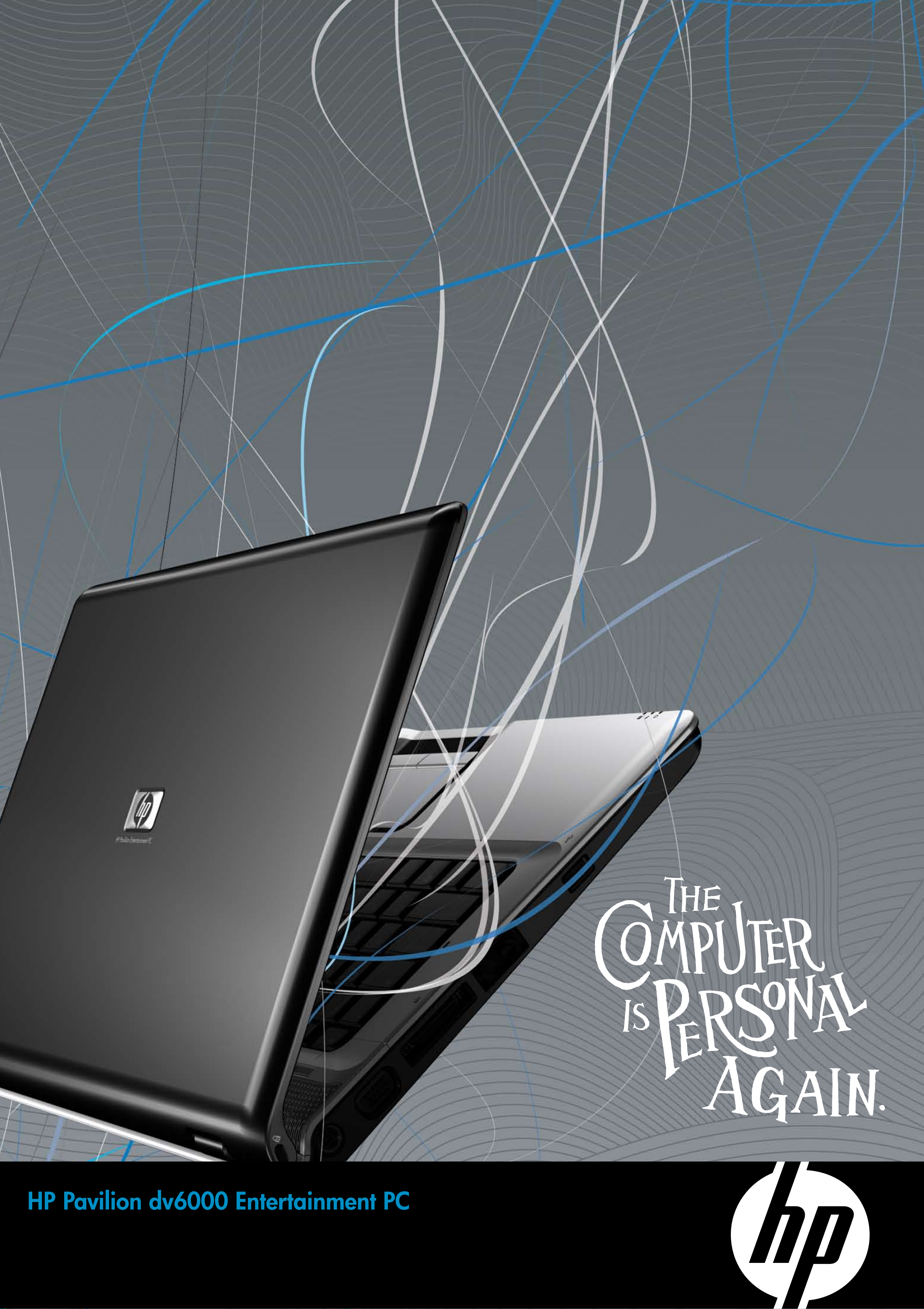

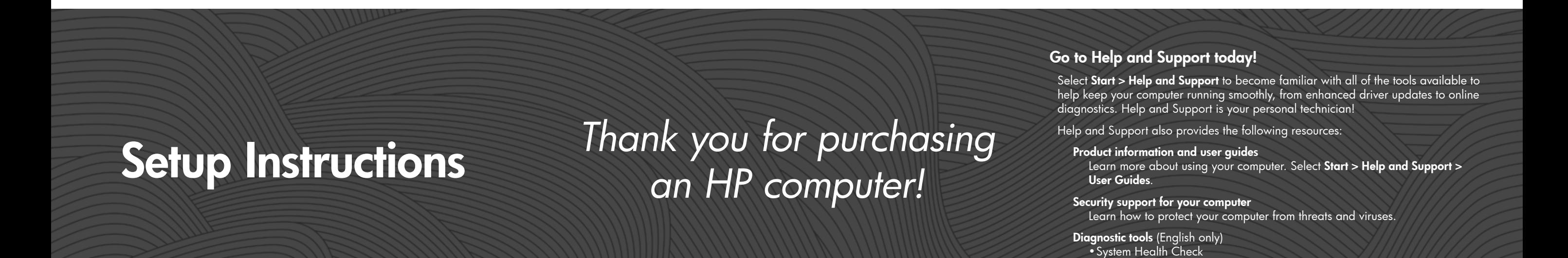

•PC Tune Up

**!** WARNING: To reduce the risk of electric shock or damage to your equipment:<br>• Plug the power cord into an AC outlet that is easily accessible at all times.<br>• Disconnect power from the computer by unplugging the power cord f unplugging the power cord from the computer).<br>• If provided with a 3-pin attachment plug on your power cord, plug the cord into a grounded (earthed)<br>3-pin outlet. Do not disable the power cord grounding pin, for example, b

For more safety and regulatory information, and for battery disposal information, refer to<br>the *Regulatory, Safety and Environmental Notices* located in Help and Support.<br>Select **Start > Help and Support > User Guides**.

# Quick setup

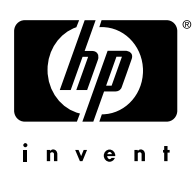

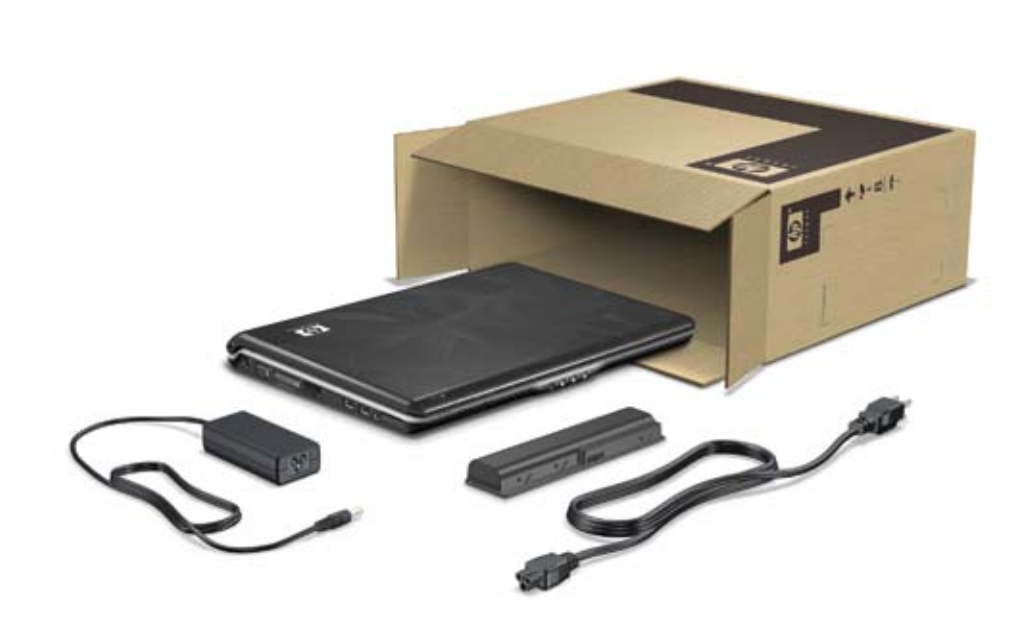

## Unpack the box **2** Insert the battery **3** Connect to external power

## Quick tour

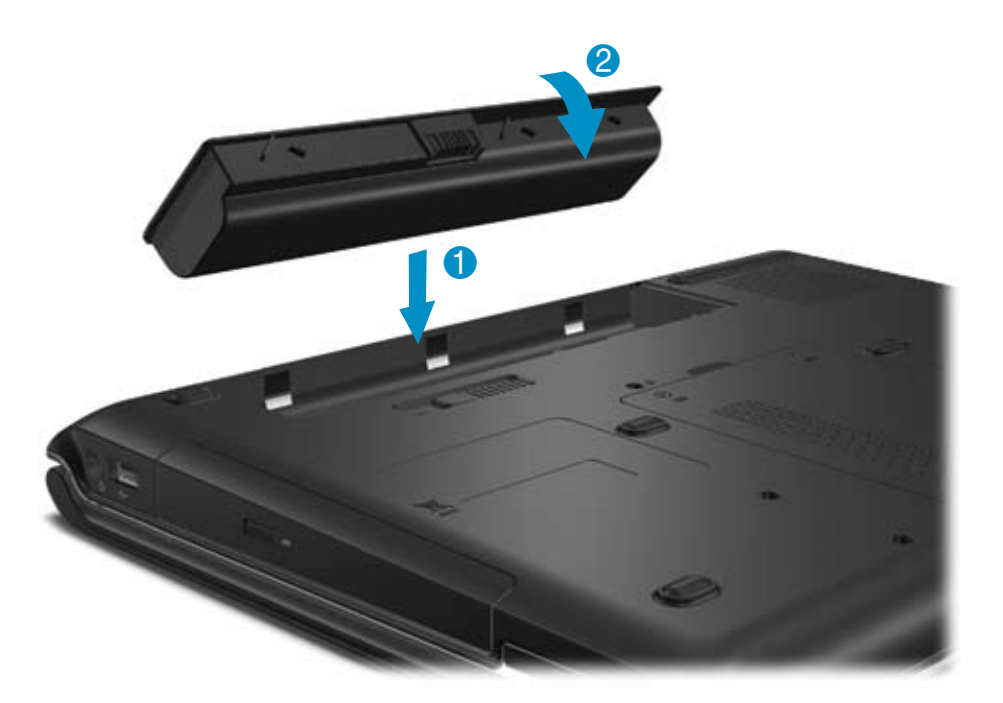

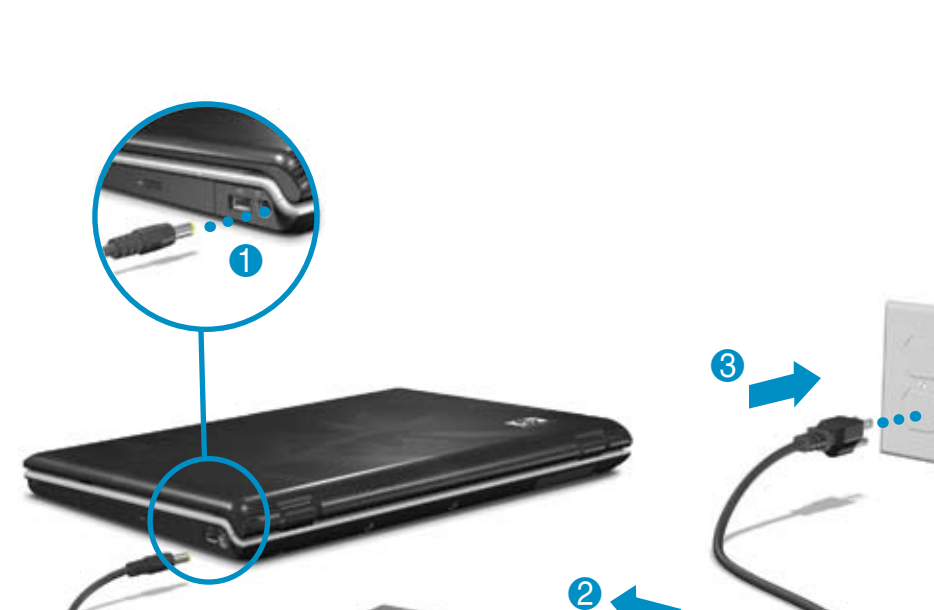

The instructions will guide you through setting up and registering your computer.

Now you can use the computer for these activities:

- Watching movies
- Playing games
	- Setting up a wireless network
	- Connecting to the Internet
	- Installing additional software and hardware
- Creating recovery discs
- Protecting the computer from viruses

For more information on these topics, refer to the *Quick Reference* guide.

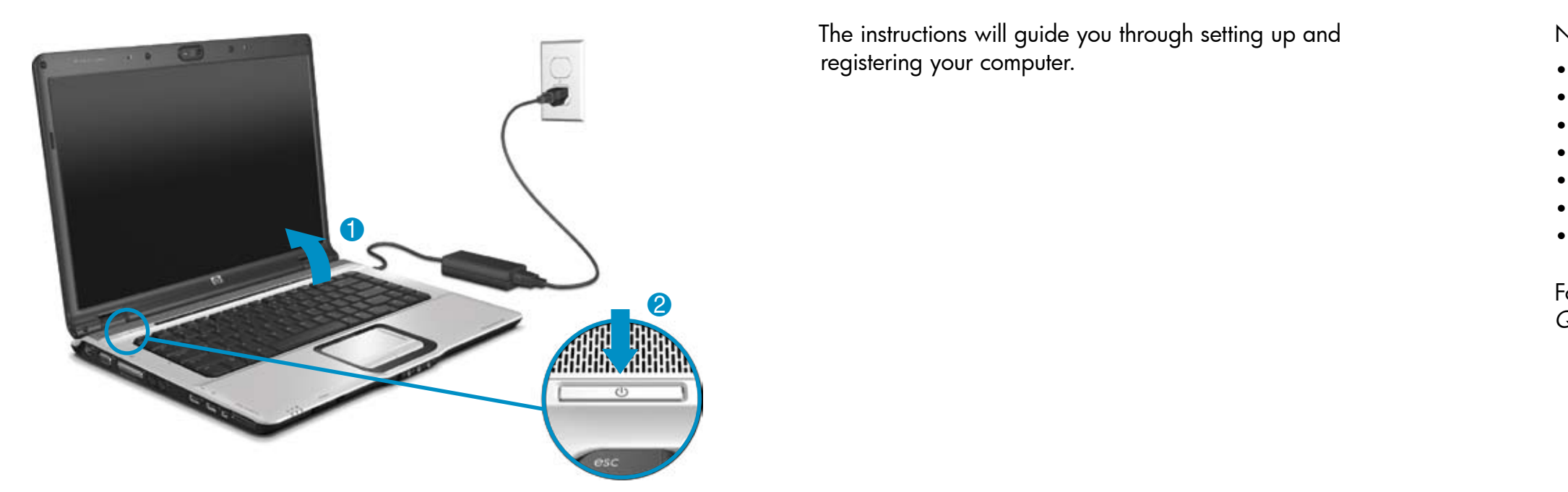

### **4** Turn on the computer **5** Follow the on-screen instructions **6** Next steps

© Copyright 2007 Hewlett-Packard Development Company, L.P.<br>The information contained herein is subject to change without notice. The only<br>warranties for HP products and services are set forth in the express warranty statem accompanying such products and services. Nothing herein should be construed as constituting an additional warranty. HP shall not be liable for technical or editorial errors or omissions contained herein.

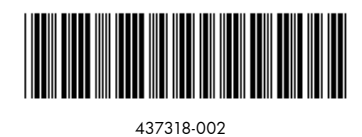

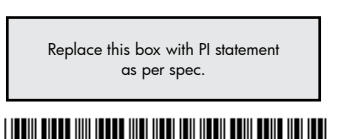

\*Select models only

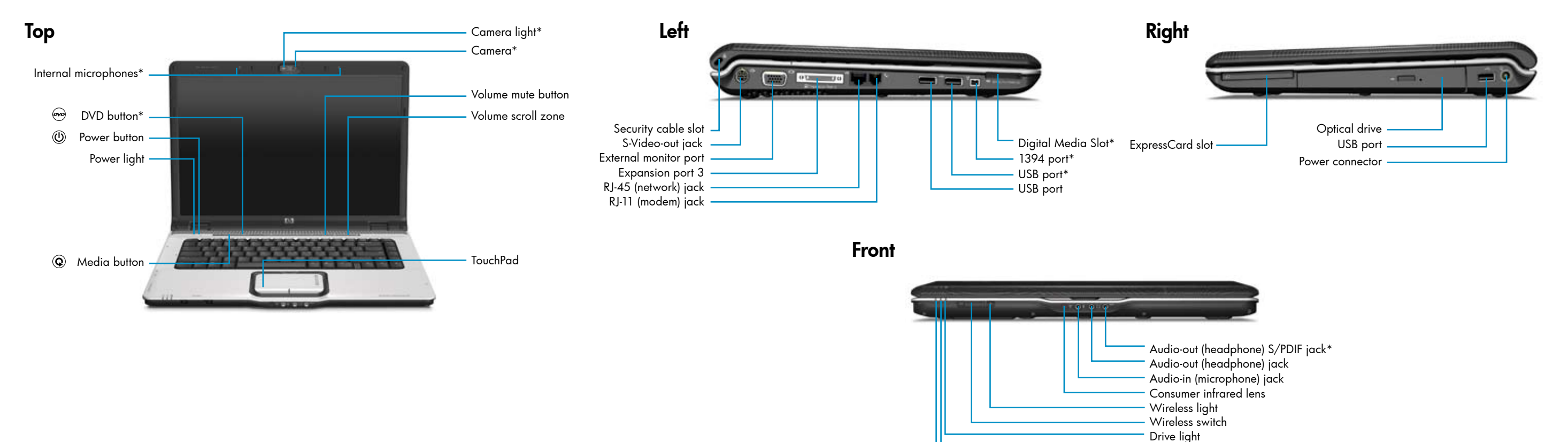

Battery light Power light